## **The All Integer Method Example 2**

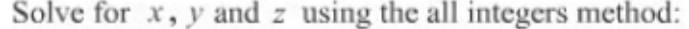

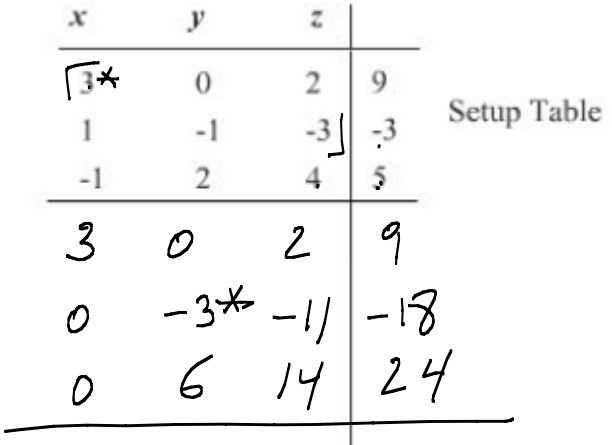

$$
3x+2z = 9
$$
  
\n
$$
-x+2y+4z = 5
$$
  
\n
$$
(3)(-1) - (0)(1) = -3
$$
  
\n
$$
(3)(2) - (0)(-1) = 6
$$
  
\n
$$
(3)(-3) - (2)(1) = -11
$$
  
\n
$$
(3)(-3) - (2)(-1) = 17
$$
  
\n
$$
(3)(-3) - (3)(1) = -17
$$
  
\n
$$
(3)(5) - (9)(-1) = 27
$$

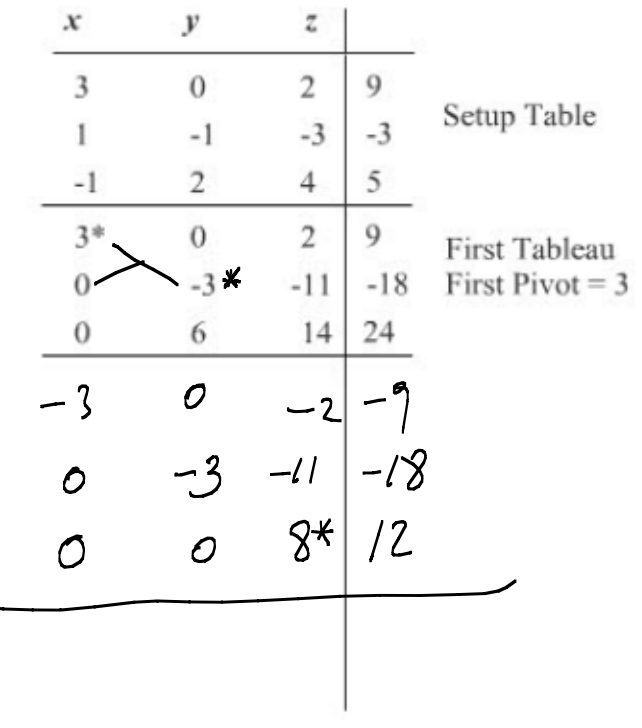

$$
3x + 2z = 9
$$
  

$$
x - y - 3z = -3
$$
  

$$
-x + 2y + 4z = 5
$$

$$
\frac{(-3)(3)-(-)(0)(0)}{3} = \frac{-9}{3} = -3
$$

$$
\frac{(-3)(2) - (0)(-1)}{3} = \frac{-6}{3} = -2
$$
  
\n
$$
\frac{(-3)(1) - (-1)(-1)}{3} = -7
$$
  
\n
$$
\frac{(-3)(1) - (-1)(-1)}{3} = -7
$$
  
\n
$$
\frac{(3)(24) - (-13)(6)}{3} = \frac{2}{3}
$$

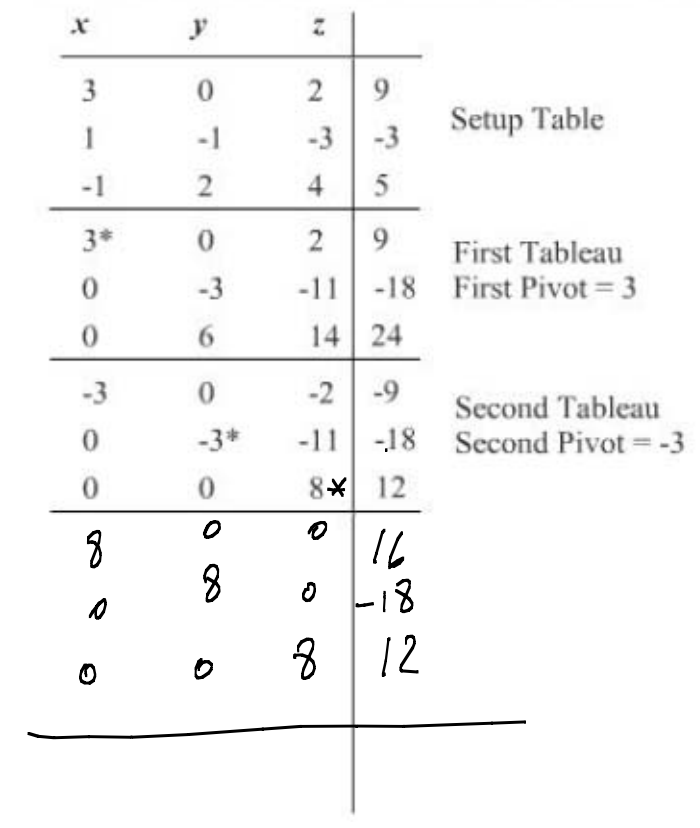

$$
3x + 2z = 9
$$
  

$$
x - y - 3z = -3
$$
  

$$
-x + 2y + 4z = 5
$$

$$
\frac{(9)(-9) - (-2)(12)}{-3} = 16
$$

$$
\frac{(8)(-13)-(-11)(11)}{-3}=-18
$$

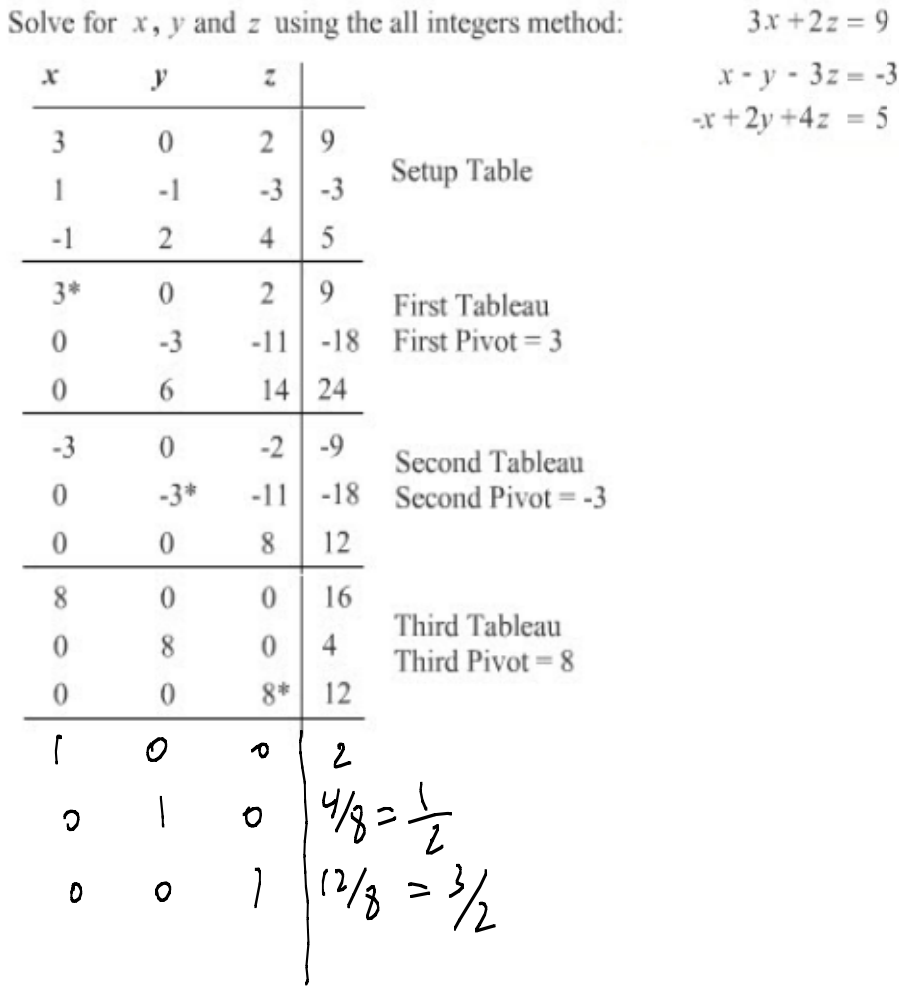

$$
3x + 2z = 9
$$

$$
x - y - 3z = -3
$$

$$
x + 2y + 4z = 5
$$

 $X=2$  $y = Y$  $Z = 3/2$ 

 $\mathcal{L}$ 

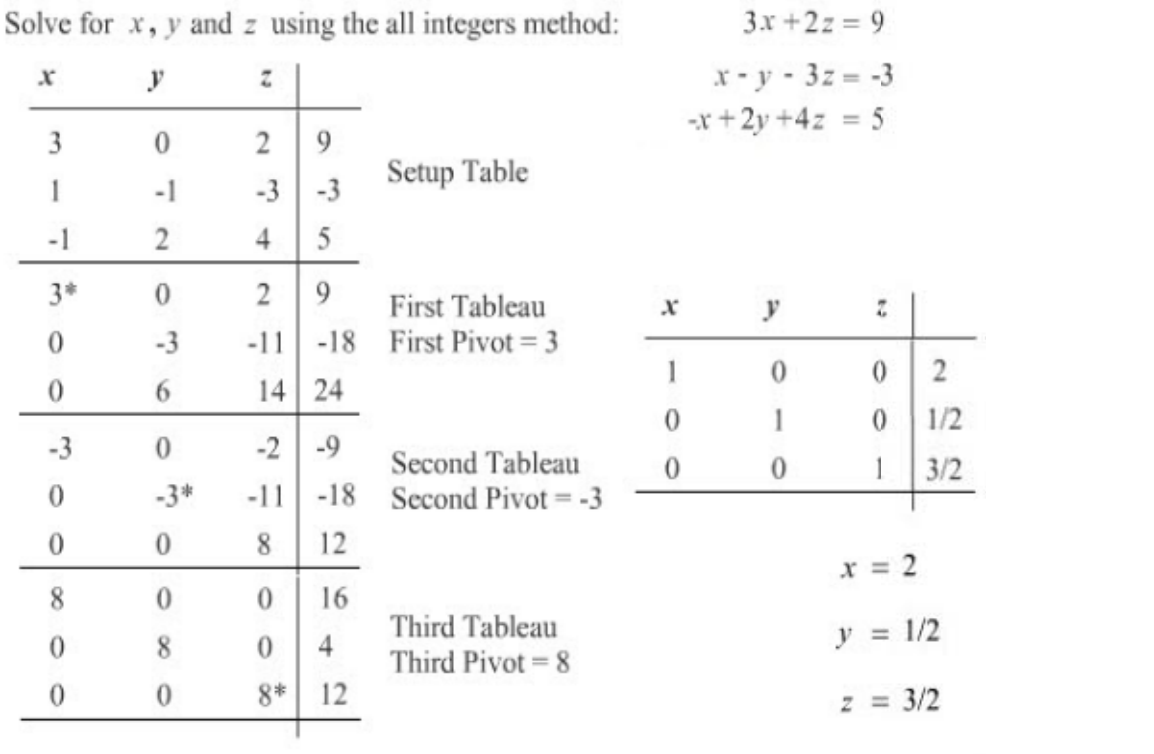

and the control of the control of the

## **The All Integer Method Example 3**

Solve for  $x$  and  $y$  using the all integers method:

 $2x - y = 4$  $x + y = 5$ 

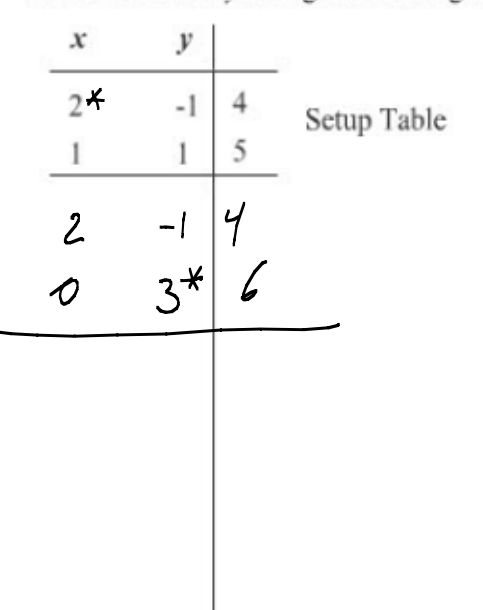

$$
2x - y = 4
$$
  
\n
$$
x + y = 5
$$
  
\n
$$
(2)(1) - (-1)(1) = 3
$$
  
\n
$$
(2)(5) - (4)(1) = 6
$$

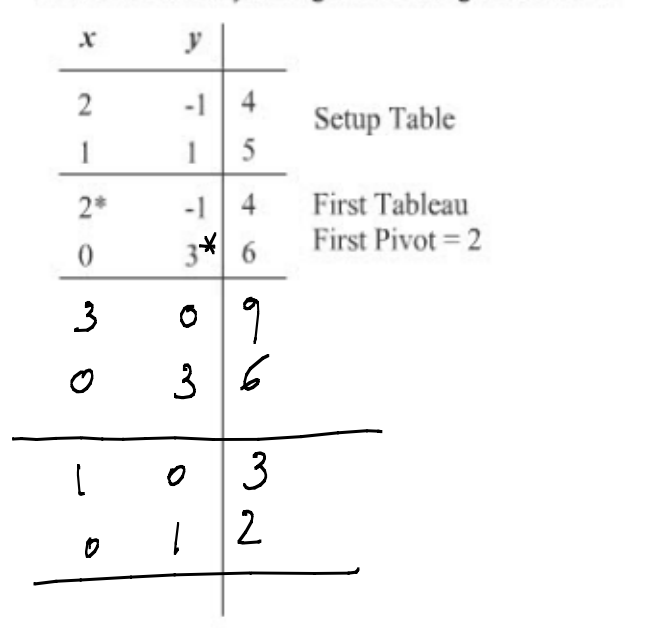

 $2x - y = 4$  $x + y = 5$ 

 $\frac{(3)(4)}{2} - \frac{(6)(-1)}{2} = \frac{12}{2} = ?$ 

 $X = 3$  $y = 2$ 

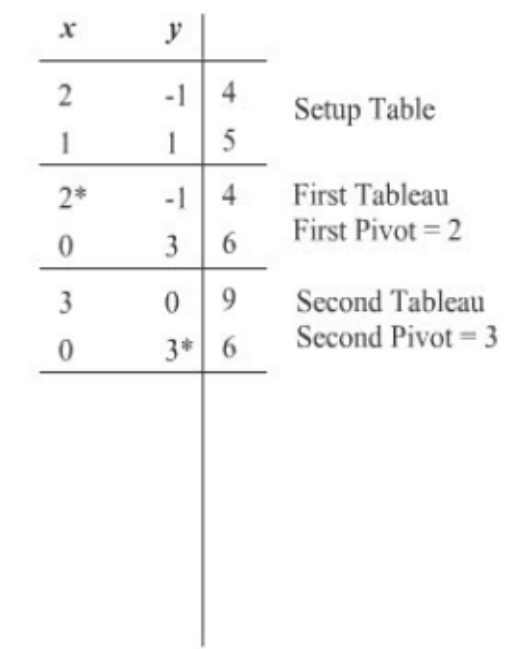

$$
2x - y = 4
$$

$$
x + y = 5
$$

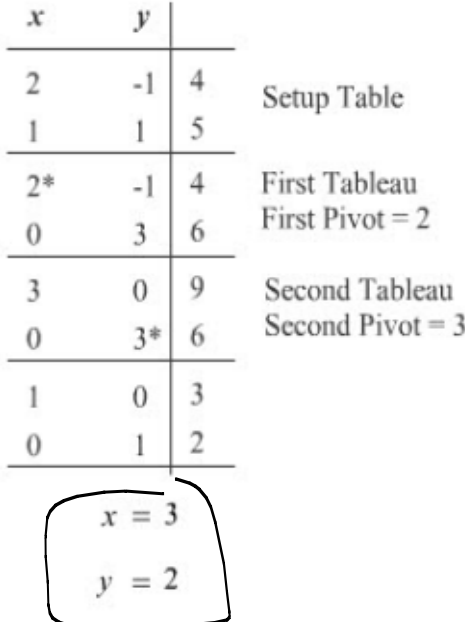

$$
2x - y = 4
$$

$$
x + y = 5
$$